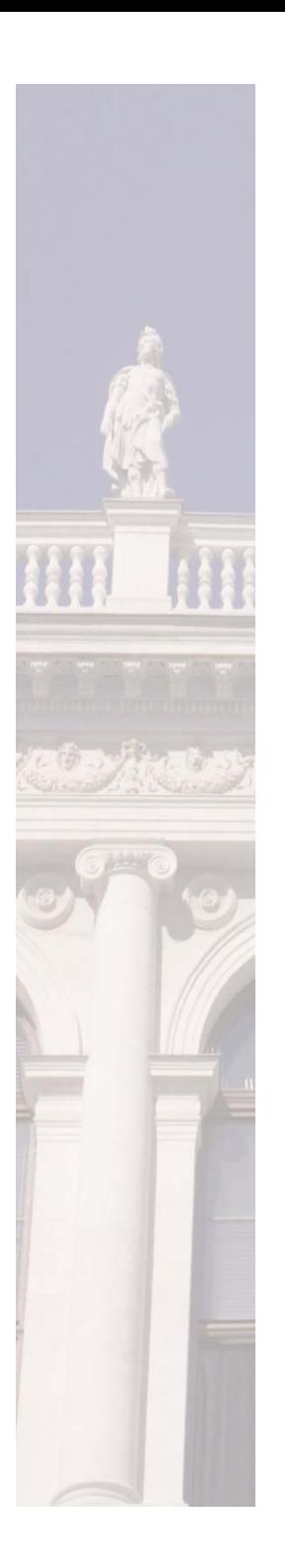

**Programming Support forCell/BE Multiprocessor**

**Enes Bajrovic and Eduard Mehofer**

**Department of Scientific Computing University of Vienna**

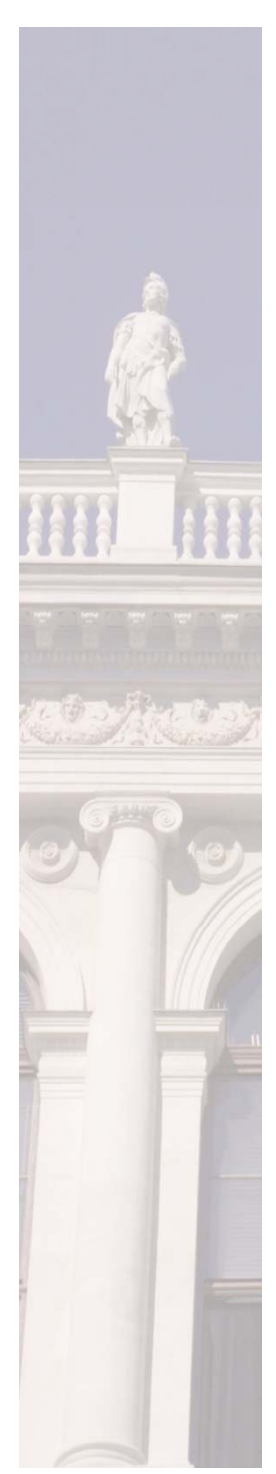

# **Motivation of Work**

#### Architecture of current/future high-end computing systems

Application domain: Scientific applications

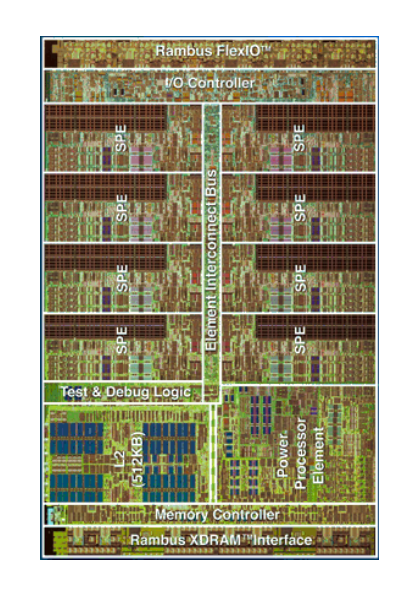

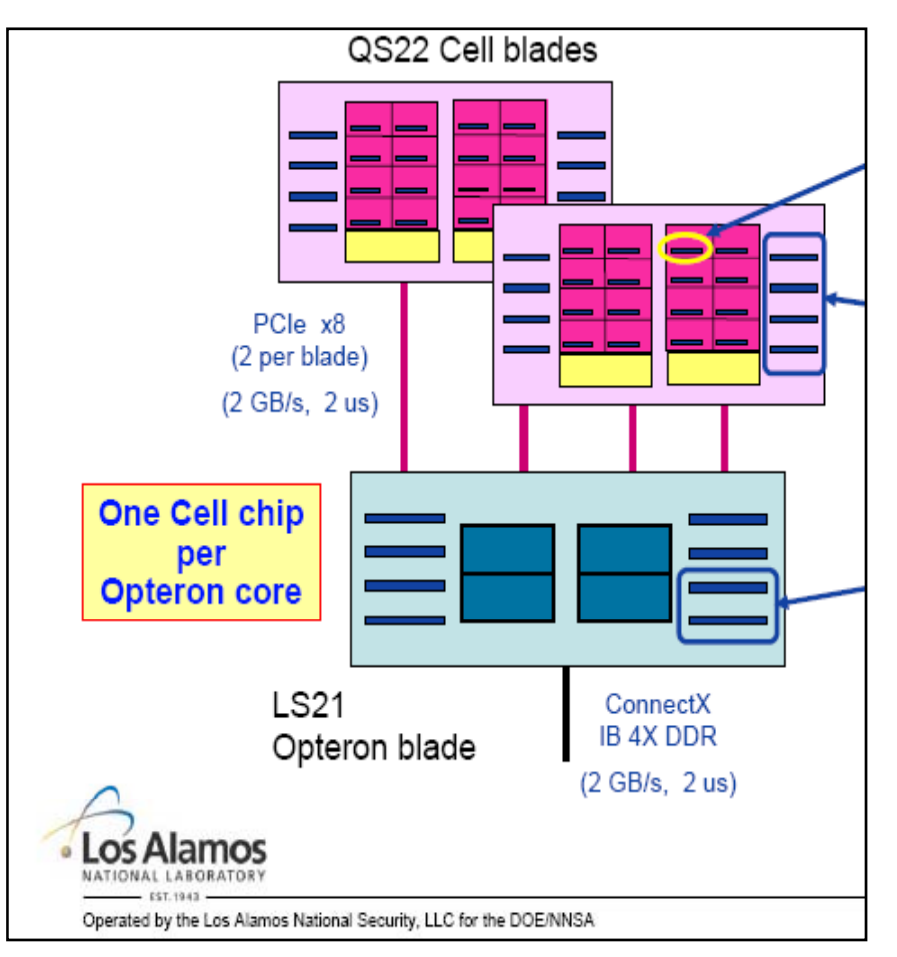

New challenge: support for explicitly managed memory hierarchies.

# **History**

#### **Gelernter, Carriero. 1992**

- \_\_\_\_\_ – Background: HPC dominated by message-passing and need for better programming support.
- **Coordination languages and their significance. Comm. ACM.**
- <u> The Communication of the Communication of the Communication of the Communication of the Communication of the Communication of the Communication of the Communication of the Communication of the Communication of the Commun</u> - "diversity w.r.t. language, hardware platform, physical location … will be normal in the new era".
- $-$  Coordination model and computation model separated

#### **Kennedy, , Koelbel, Zima. 2007**

 $\blacktriangleright$  The rise and fall of HPF: an historical object lesson. ACM SIGPLAN on History of programming languages.

HPC still dominated by message-passing.

**Programming approach: no consensus within community.**

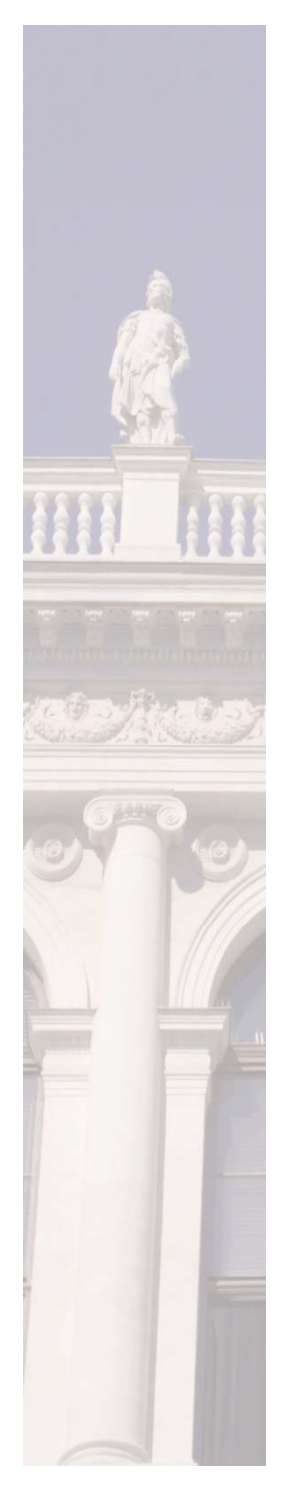

# **Efficiency: Interplay Between**

## **1. Programmer**

 controls parallelization explicitly (including data movements).

## **2. Parallelization framework VIECELL**

- supports coordination model:
	- •thread creation
	- •work distribution
	- •data movements

### **3. Native compiler**

 compiles computation model for computing device and performs optimizations: vectorization, loop unrolling, software pipeling, etc.

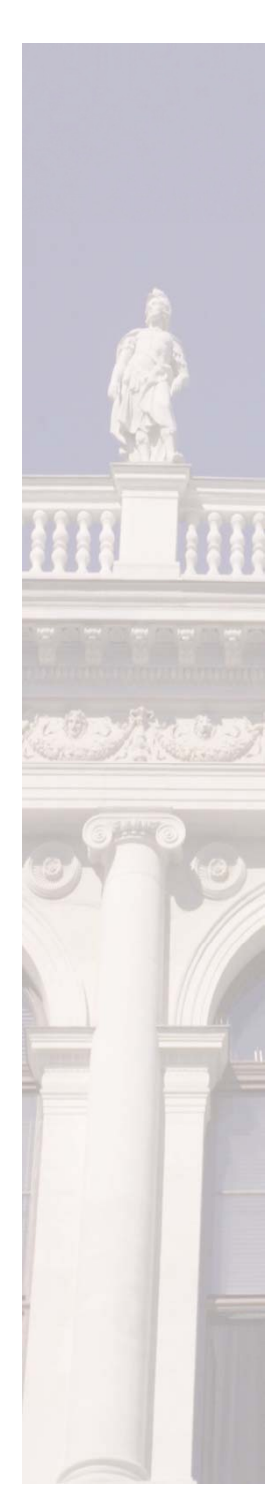

# **Programming Framework VIECELI**

## **Design Principles**

#### **1. Processors.**

\_\_\_\_\_ Stream architectures with accelerators and explicitly managed memory like Cell/BE

# **2. Applications.**

<u> The Communication of the Communication of the Communication of the Communication of the Communication of the Communication of the Communication of the Communication of the Communication of the Communication of the Commun</u> Stream-like applications in computational science.

### **3. Program development**

 Semantically equivalent sequential version of program available (all tools usable).

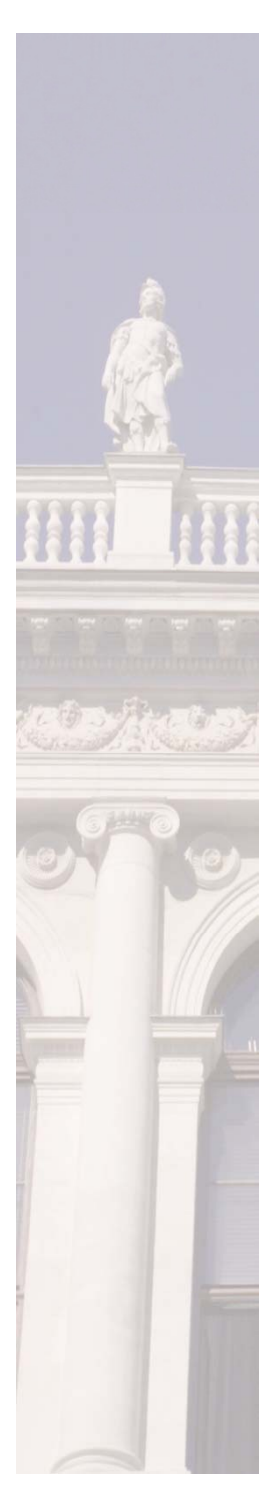

# **Example: Matrix-Vector Multiplication**

#### **PPU user code:**

- **01: float A[M][N],X[N],Y[M];**
- **02: …** *sequential execution*
- **03: #pragma vie parallel**
- **03: for (int i=0;i<M;i++)**
- **04: SPU dot pr(&A[i][0],X,&Y[i]); 04:**
- **SPU\_dot\_pr(&A[i][0],X,&Y[i]);05: …** *sequential executiuon*

#### **SPU user code:**

```
#pragma vie public vec1(in,N),vec2(in,N),vec3(out,1)
void SPU_dot_pr(float vec1[],float vec2[],
                  fl t 3[]) floa
t vec3[])
 { float sum=0;
  for (int j=0;j<N;j++) {
      sum+=vec1[j]*vec2[j]; } 
}
  vec3[0]=sum;
}
```
**Note: parallelism hardware independent!**

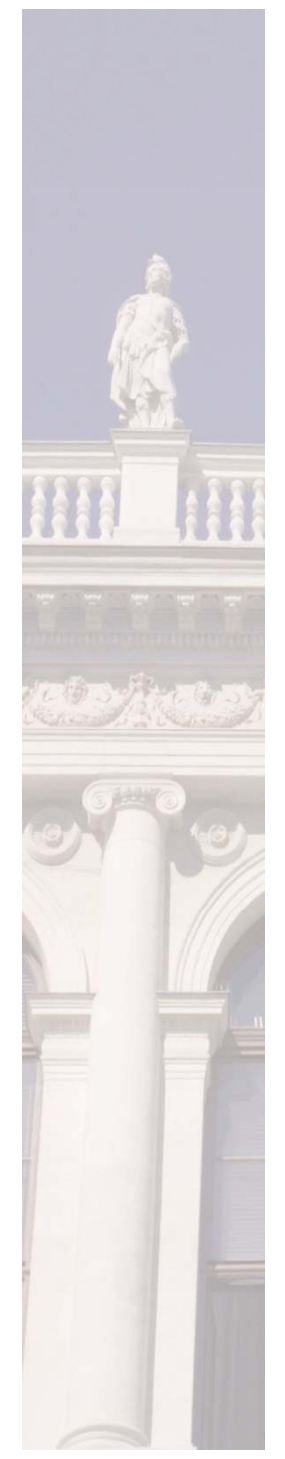

# **Problems Handled by Parallelization Framework**

**Matrix-vector multiplication:**

- \_\_\_\_\_ – SPU function loaded / called only once (row-by-row streaming)
- <u> The Communication of the Communication of the Communication of the Communication of the Communication of the Communication of the Communication of the Communication of the Communication of the Communication of the Commun</u>  $-$  double buffering optimizatior
- $-$  split blocks to fit in small memory (stream in / stream out)
- $-$  aggregation of small transfers
- - second parameter only once to SPL

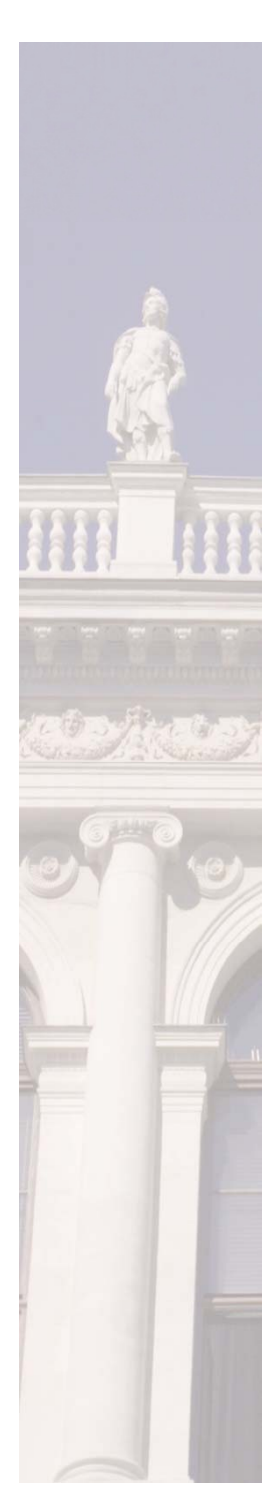

# **Native Compiler and Opt: Ex. Vector Add (1) Scalar code:**

(Single SPU)

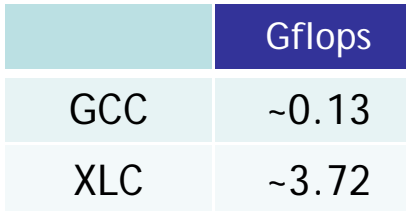

01: for  $(i = 0; i < n; i++)$  { **02: c[i] = a[i] + b[i]; 03: }**

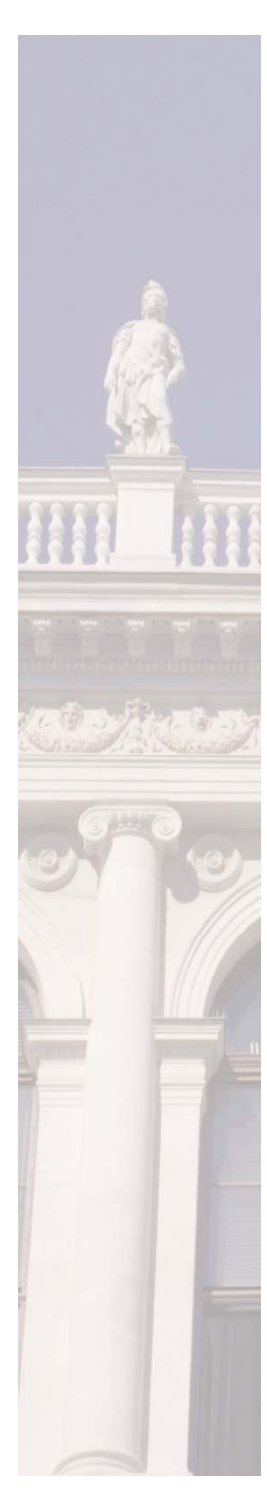

# **Native Compiler and Opt: Ex. Vector Add (2) Vector code:**

(Single SPU)

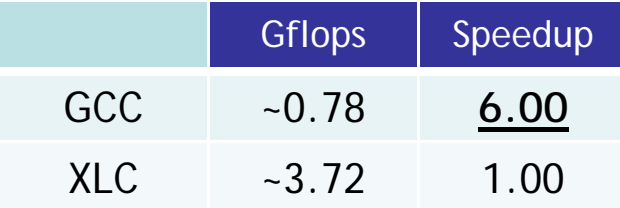

```
01: vector float a[n], b[n], c[n];
02:03: for (i = 0; i < n/4; i++) {   

04: c[i] = spu_add(a[i], b[i]); 
05: }
```
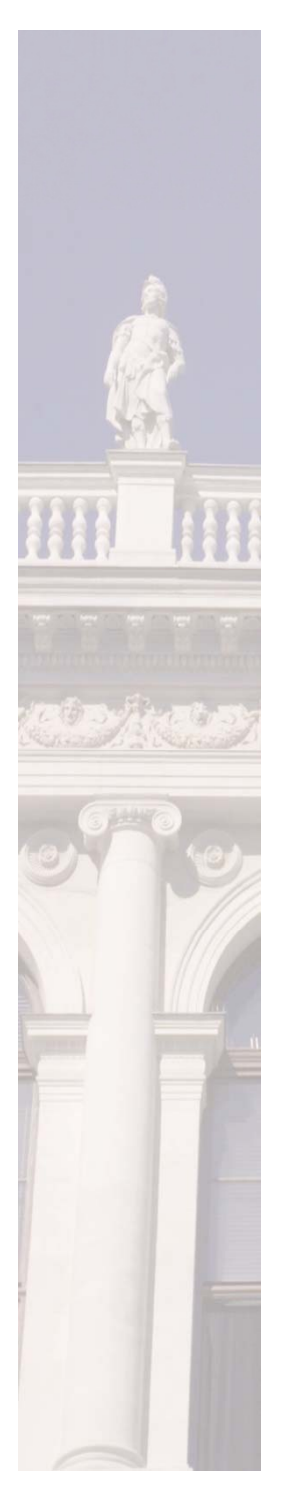

# **Native Compiler and Opt: Ex. Vector Add (3)**

**Several optimizations:**

(Single SPU)

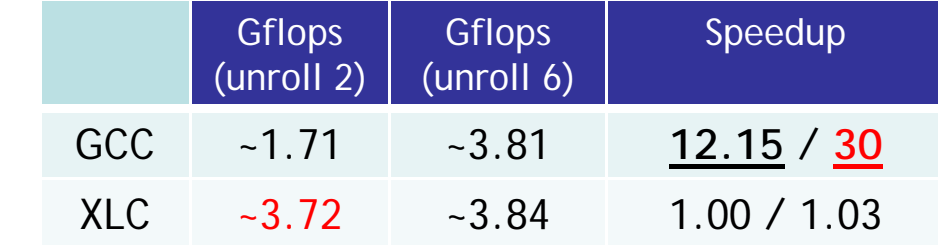

```
vector float x0,x1,x2,x3,x4,x5;
vector float y0,y1,y2,y3,y4,y5;
vector float z0,z1,z2,z3,z4,z5;
...for (i = 0; i < n/4 - 2; i++)// Store [i] - [i+5]
    c[i+0] = z0; c[i+1] = z1; c[i+2]=z2;c[i+3] = z3; c[i+4] = z4; c[i+5]=z5;
    // Compute [i+1] – [i+6] 
    z0=spu_add(x0, y0); z1=spu_add(x1, y1); z2=spu_add(x2, y2); 
    z3=spu
___ add(x3, y3); z2=spu
_add(x2, y2); z3=spu
_add(x3, y3); 
    // Load next a: [i+12] - [i+17]
    x0 = a[i+2]; x1 = a[i+3]; x2 = a[i+4];x3 = a[i+5]; x4 = a[i+6]; x5 = a[i+7];
    // Load next b: [i+12] 
- [i+17]
    y0 = b[i+2]; y1 = b[i+3]; y2 = b[i+4];y3 = b[i+5]; y4 = b[i+6]; y5 = b[i+7]; 
}
```
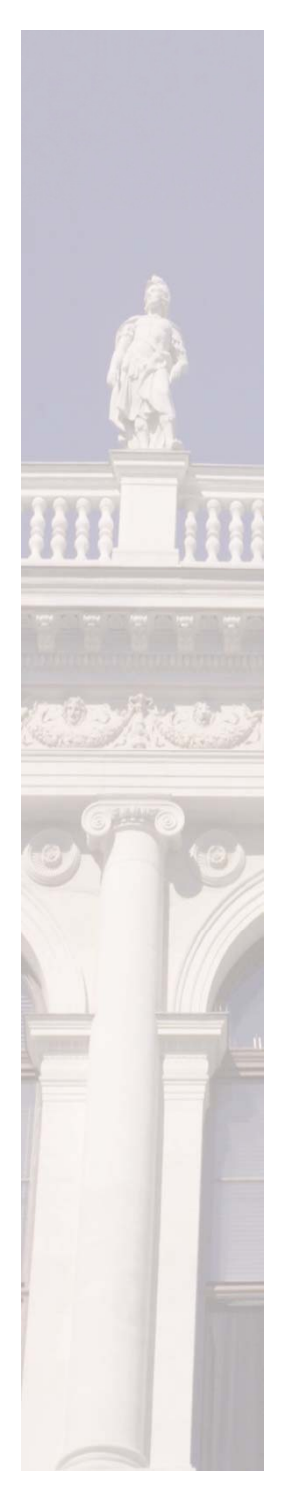

# **Related Work**

## **Graphics Community**

- <u> The Communication of the Communication of the Communication of the Communication of the Communication of the Communication of the Communication of the Communication of the Communication of the Communication of the Commun</u> – OpenCL
- \_\_\_\_\_ Cuda (NVIDIA)
- – Brook+ (AMD)

### **HPC Community**

- $-$  OpenMP: with extensions
- PGAS: CAF, UPC, Titanium
- $\frac{1}{2}$  DARPA HPCS Program: High Productivity Computing Systems (High Performance Software Crisis – ends 2010). X10 (IBM), Chapel (Cray), Fortress (Sun)
- Sequoia

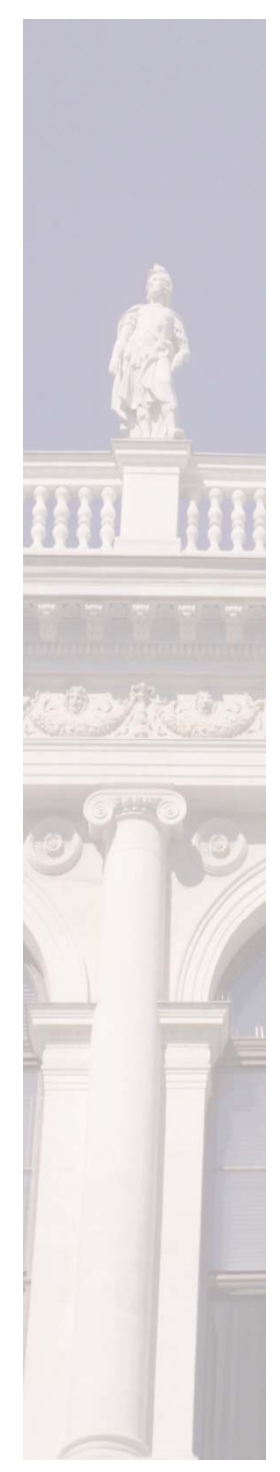

# **Conclusion / Future Work**

- For efficiency:

interplay

programmer — $-$  parallelization framework — native compiler

(assign mangageable tasks only)

- – Programmer: explicit parallel programming
- - Separation coordination model and computation mode
- $-$  Future work
	- Move on to GPUs